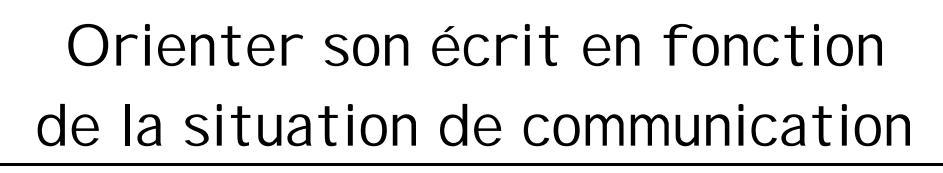

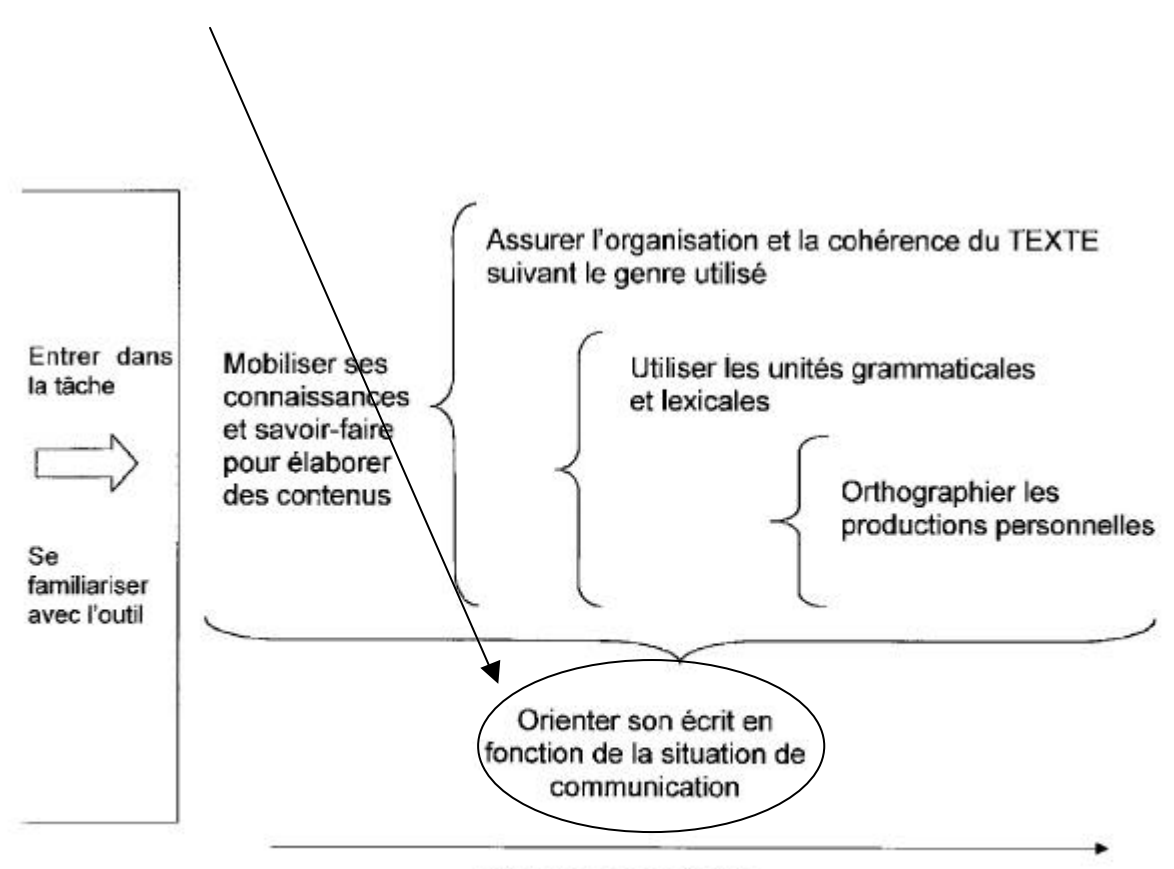

Retravailler ses écrits

# **Activité 7** : Communiquer par le biais du courrier électronique

# ORGANISATION

# **TACHES D'ECRITURE**

Envoyer un courrier à l'aide d'un service de courrier électronique : rédiger un message dans l'encart du courrier électronique, l'adresser à un destinataire (copain, autre classe…), indiquer le sujet du message et l'envoyer.

### **APPORT DU RECOURS AUX TIC**

L'utilisation du courriel se répand chez les jeunes. Son emploi est le plus souvent intuitif.

Cette activité suscite une réflexion à propos de ce nouveau mode de communication : quelles sont ses particularités, ses codes ? Il s'agit, à proprement parler, d'un nouveau genre de texte auquel il faut initier les élèves. Ainsi, par exemple, les caractéristiques des messages envoyés par courriel obligent les élèves à faire preuve de concision dans leur écriture, à cibler le thème central du message pour lui donner un titre.

#### **PREPARATION**

- Les prérequis techniques 1, 8, 9, 11 sont à développer au préalable ou à prendre en charge par l'enseignant.
- L'enseignant choisit, en fonction de son matériel, de recourir à un logiciel de courriel à installer sur chaque machine (Eudora, Outlook...) ou à des services de courriel électronique disponibles sur Internet<sup>2</sup>. Il doit, dans ce cas, être en possession des adresses des sites de ces services.
- L'enseignant s'assure que la classe ou les élèves disposent d'une adresse électronique. Dans la négative, un temps mérite d'être consacré à la création d'une adresse électronique personnelle .
- Afin de faciliter l'analyse du mode de communication « courrier électronique/courriel », une présentation du logiciel mérite d'être associée à une réflexion sur des documents papiers. En effet, la disponibilité des machines étant relative d'un établissement à l'autre, il est utile de prévoir des copies d'écrans de listes de courriers reçus, de messages, d'en-tête de courriel, des copies de messages envoyés et reçus. Tous ces documents papiers seront distribués aux élèves pour leur permettre de garder une trace de ce qui leur aura été présenté et surtout de soutenir leur analyse du mode de communication.

### **DUREE DE L'ACTIVITE**

- Si les élèves ne disposent pas d'une adresse électronique, une séance supplémentaire sera consacrée, au préalable, à la création d'une adresse personnelle.
- Deux séances permettront à la fois d'analyser le mode de communication, de se familiariser avec la rédaction d'une en-tête et de rédiger un premier courrier.

j

**<sup>2</sup>** Yahoo, Caramail, Hotmail, Swing ….

# UN DEROULEMENT : CYCLES 8-10 ANS, 10-12 ANS, 12-14 ANS

#### **DÉFINITION D'UN CADRE D'ÉCRITURE**

- Définir les besoins de communiquer : avec qui ? pour échanger quelles informations ? comment ?
- Répertorier les modes de communication possibles : courrier postal, courrier électronique, échanges téléphoniques ou par fax.
- Identifier leurs atouts et leurs faiblesses pour ensuite contextualiser leur utilisation : *« Je recours préférentiellement à … dans tel cas, pour telle et telle raison. »*
- Décider de recourir au courrier électronique et entamer une réflexion sur cette utilisation : est-ce utile d'y recourir dans le cadre de notre projet ? quels en sont les avantages par rapport à d'autres modes de communication ? quelles sont les caractéristiques de cet écrit (structure du message, en-tête, formules d'envoi…) ?

#### **ANALYSER LE MODE DE COMMUNICATION**

- Lire plusieurs messages envoyés par courriel, sur écran ou imprimés lorsque les machines ne sont pas disponibles.
- En extraire les caractéristiques : *la différence entre les deux espaces d'écriture (en-tête et texte), la brièveté du corps d'un message, la centration directe sur l'objet de la communication, la présence et la disposition des informations (en-tête reprenant les destinataires, le sujet du message…).*
- Analyser la structure particulière de l'en-tête : quelles informations renferme-t-elle (destinataire direct et indirect, expéditeur, date d'envoi, heure d'envoi, objet du message) ? quelles sont celles qui sont indispensables à l'envoi du courrier ? comment sont-elles rédigées ?

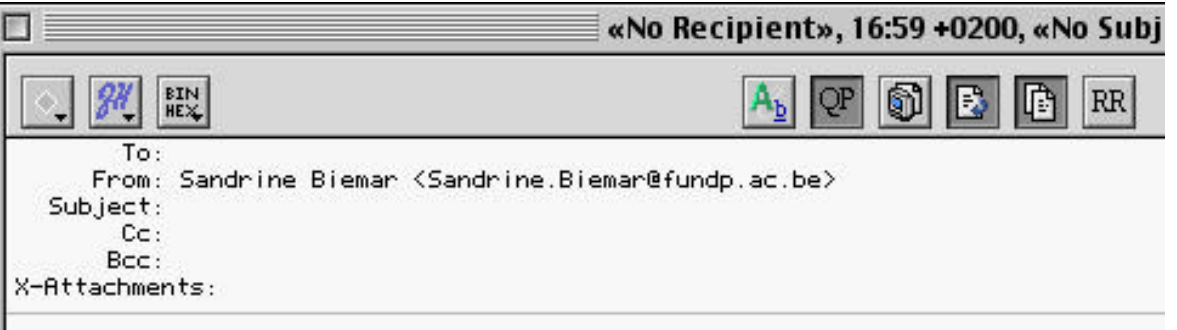

- Analyser le message : comment les informations sont-elles organisées ? comment le message commence-t-il ? y a-t-il des formules de politesse ? le discours est-il familier ou officiel ? la mise en page est-elle particulière ?

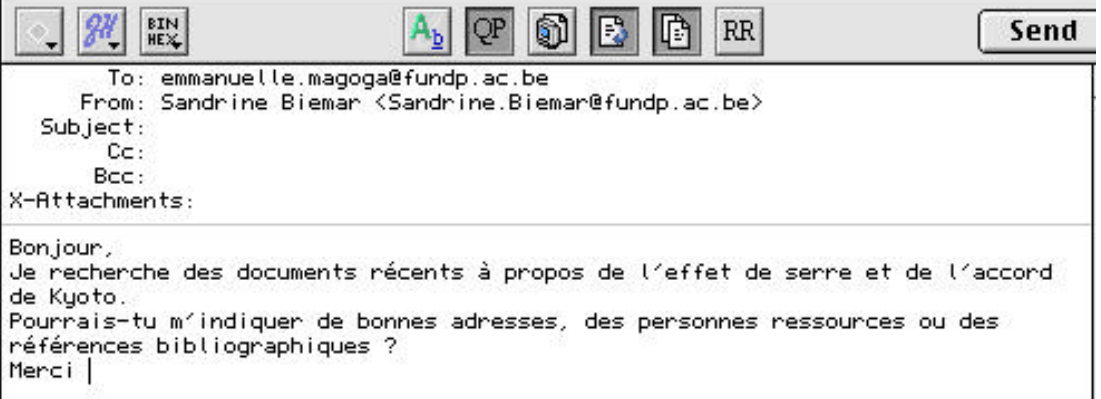

Structurer les informations ainsi récoltées pour élaborer une démarche d'écriture à mettre en pratique lors de la rédaction d'un courrier électronique.

CERTAINES INFORMATIONS CONTENUES DANS L'EN-TETE DU MESSAGE NE DOIVENT PAS ETRE MENTIONNEES DANS LE CORPS DU MESSAGE, PAR EXEMPLE.

#### **ECRIRE UN COURRIER ELECTRONIQUE**

UN PREMIER TRAVAIL SUR PAPIER AVEC DES COPIES D'ECRAN IMPRIMEES AIDE LES ENFANTS A STRUCTURER LA DEMARCHE D'UTILISATION DU COURRIER ELECTRONIQUE. L'ENSEIGNANT GARDE UNE TRACE DES TACHES REALISEES ET PEUT DONNER UN FEED-BACK EN DIFFERE, CE QUI NEST PAS POSSIBLE LORSQUE LES ELEVES TRAVAILLENT SUR LES MACHINES. DE PLUS, LE RECOURS AU SUPPORT PAPIER PERMET DE DEPASSER LES CONTRAINTES LIEES AU MATERIEL INFORMATIQUE (NOMBRE LIMITE D'ORDINATEURS, MANQUE DE DISPONIBILITE DU LOCAL, ETC.).

LORS D'UN TRAVAIL SUR ORDINATEUR, L'ENSEIGNANT PEUT EGALEMENT DEMANDER AUX ELEVES D'IMPRIMER SYSTEMATIQUEMENT LE MESSAGE AVANT DE L'ENVOYER ET DE LE SOUMETTRE A UN PAIR OU A LUI-MEME.

- Identifier le destinataire du message et son sujet.
- Rédiger son en-tête individuellement.
- Echanger les en-têtes entre élèves pour les retravailler : certaines données sont indispensables à l'envoi du message, d'autres sont fortement conseillées .
- Se centrer sur la rédaction de l'objet du message et donc apprendre à aller au coeur du sujet, cerner l'objet précis en fonction du message à envoyer : quels objectifs poursuivez-vous ? Quelles informations voulezvous faire passer ? dans quel ordre les présenter ? y en a-t-il qui sont plus importantes que d'autres ?
- Rédiger un message personnel dans l'encart prévu à cet effet.
- (Retranscrire ces données dans les encarts prévus dans le logiciel de courriel au cas où le travail aurait été réalisé sur des copies d'écran imprimées).

# **ENVOYER UN COURRIEL**

- Imprimer le message pour en garder une trace accessible en dehors de l'utilisation des machines.
- L'envoyer en utilisant les fonctions adéquates.

*Cliquer sur « send » pour l'envoyer*

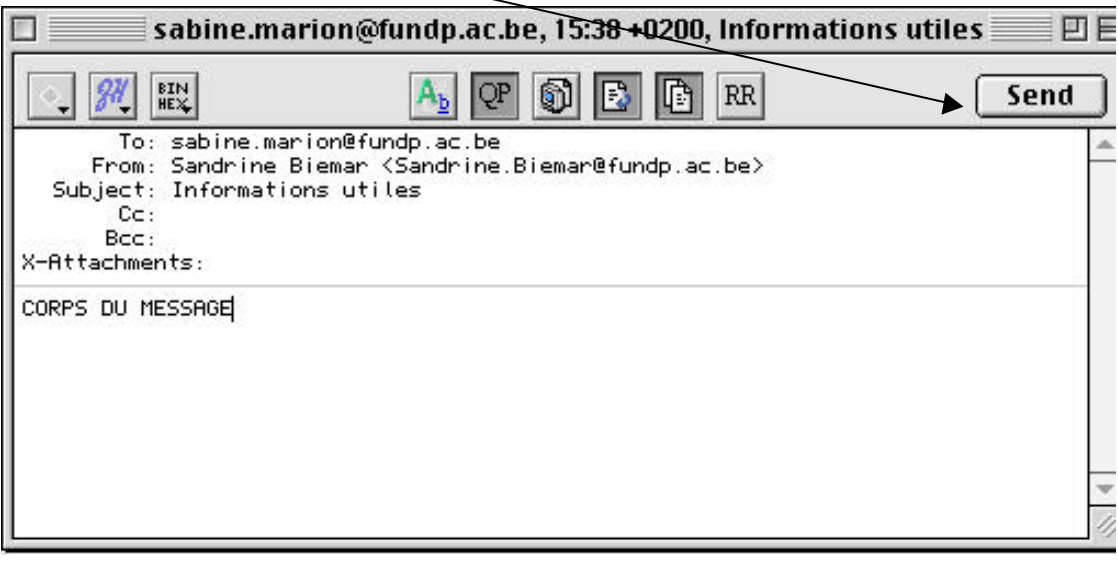

Consulter la boîte des messages envoyés afin de s'assurer que le message envoyé s'y trouve.

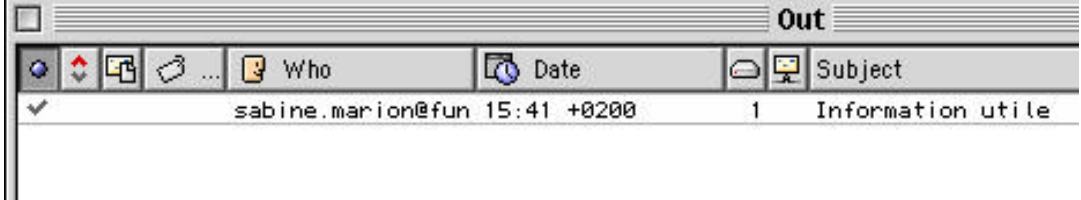

*Dans la boîte appelée « out » dans la version anglaise, on peut voir que le message adressé à Sabine Marion et intitulé « information utile» a bien été envoyé à 15h41.*

NEANMOINS, CETTE INFORMATION EST PARFOIS SUJETTE A CAUTION…

EN EFFET, LES MESSAGES ENVOYES N'ARRIVENT PAS TOUJOURS A DESTINATION. L'ENSEIGNANT POURRAIT AMORCER UNE REFLEXION SUR LA RECEPTION DES MESSAGES ENVOYES : UN MESSAGE ENVOYE EST-IL NECESSAIREMENT REÇU ? ARRIVE-T-IL TOUJOURS QUELQUE PART ? SOMMES-NOUS TOUJOURS AVERTIS DE LA NON RECEPTION DU MESSAGE (CF. MESSAGE « MAIL UNDELIVERING ») ? COMMENT S'ASSURER DE LA RECEPTION DU MESSAGE ? ETC.

CETTE REFLEXION POURRAIT ETRE SOUTENUE PAR LA COMPARAISON AVEC LES SERVICES POSTAUX (ENVOIS NORMALISES/RECOMMANDES, RETOUR AU DESTINATARE).

# **RECEVOIR ET RÉPONDRE À UN COURRIEL**

- Consulter sa boîte aux lettres pour voir si des réponses ont été réceptionnées.

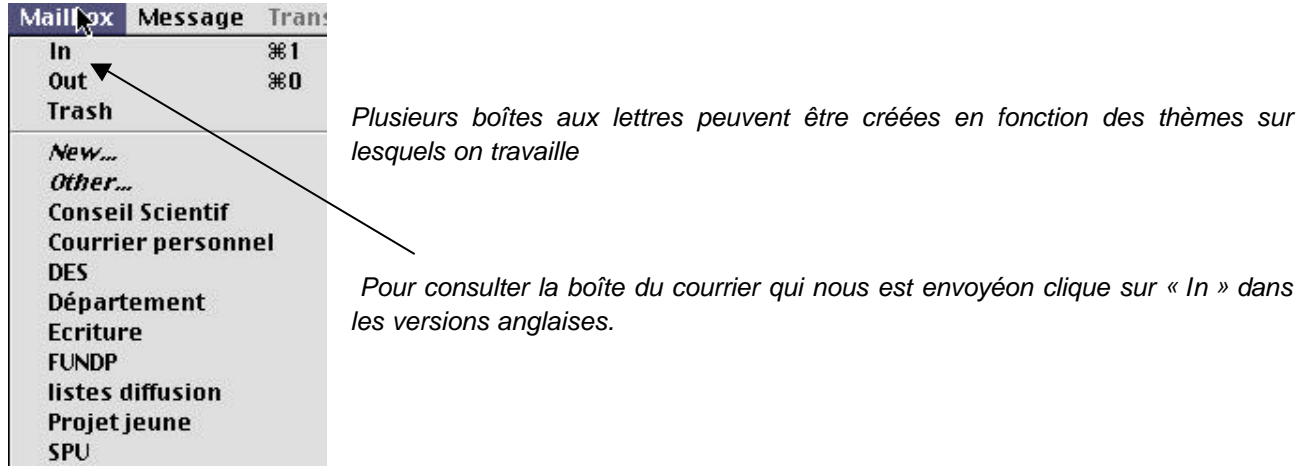

- Lire les messages reçus.
- Réagir aux messages reçus, élaborer une stratégie de réponse, individuelle ou collective.
- Utiliser la fonction «reply » ou « répondre à l'expéditeur » pour répondre aux questions ou prolonger une réflexion en réagissant directement dans le texte de l'expéditeur.

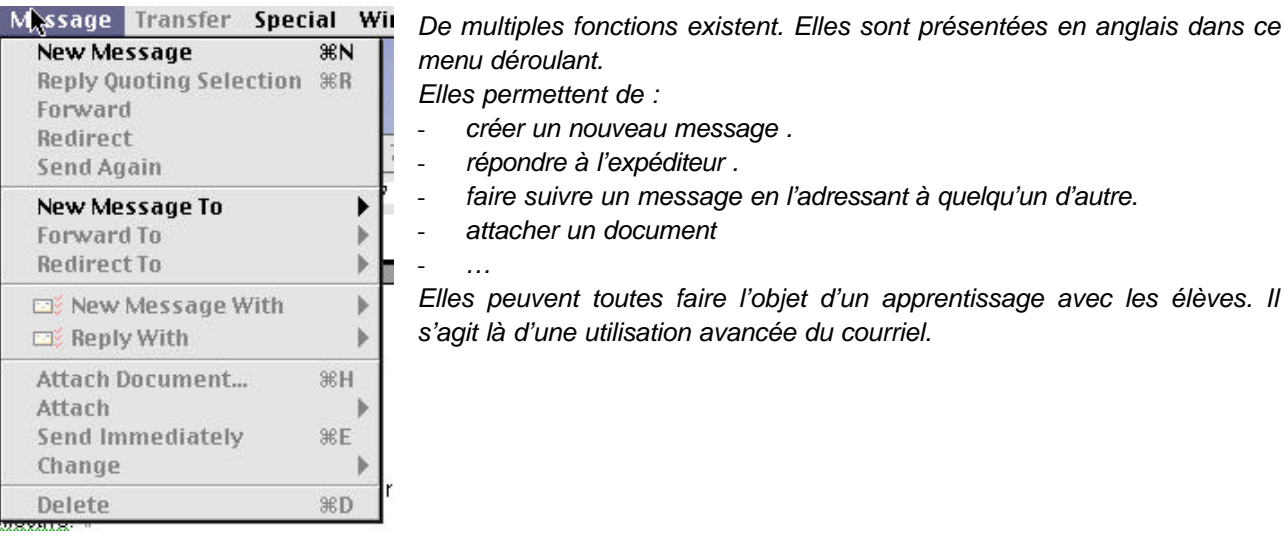

L'ENSEIGNANT POURRAIT EGALEMENT ATTIRER L'ATTENTION DE SES ELEVES SUR L'OUVERTURE DE MESSAGES DONT ON NE CONNAIT PAS LA PROVENANCE. LE SERVICE MAIL EST EN EFFET UN VECTEUR DE PROPAGATION DE VIRUS. IL EST DONC INDISPENSABLE D'ETRE SENSIBILISE A CE RISQUE BIEN REEL.

# **POURSUIVRE L'APPROPRIATION DE L'OUTIL**

LES TACHES PROPOSEES ICI DEPASSENT UNE UTILISATION MINIMALE DE L'OUTIL.

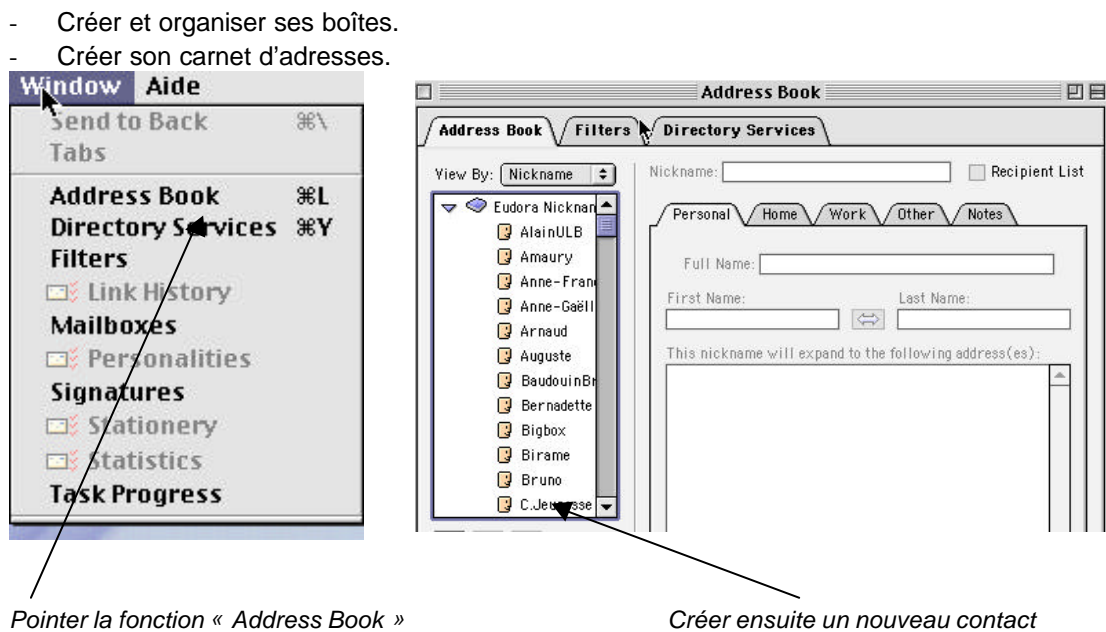

#### **POURSUIVRE LA REFLEXION SUR CE MODE DE COMMUNICATION**

- Transformer une lettre en courriel et comparer les deux textes, ou envoyer un courrier à propos d'un thème (demande particulière, information, convocation) et diffuser ce même courrier par courriel (expérimentation des deux canaux et adaptation).
- Inciter les élèves à rechercher l'équivalent de la différenciation entre l'« émetteur », le « récepteur » et l'« en-tête/objet du message » dans d'autres supports tels que le courrier postal, les journaux, les dépliants publicitaires, les affiches.

#### **PROLONGEMENTS SUR LE RESEAU INTERNET ET AILLEURS**

**Ressources relatives aux caractéristiques du mode de communication développé dans les courriels :**

David BEER de l'Université de Stanford a tenté de rédiger «A GUIDE TO WRITING AS AN ENGINEER » en 1997.

Voici quelques caractéristiques intéressantes à relever dans le cadre de cette activité :

- **Objet du message** : Indiquer en une brève phrase le contenu ou le but du message traité. La formulation doit être brève et explicite.
- **Fonctionnalités de l'outil** : « reply » à manier avec précautions . « signature » à rédiger sous forme de carte de visite . c.c. : indique les personnes à qui le message a été envoyé en copie.

Pour plus d'infos consulter le site : http://sll.stanford.edu/